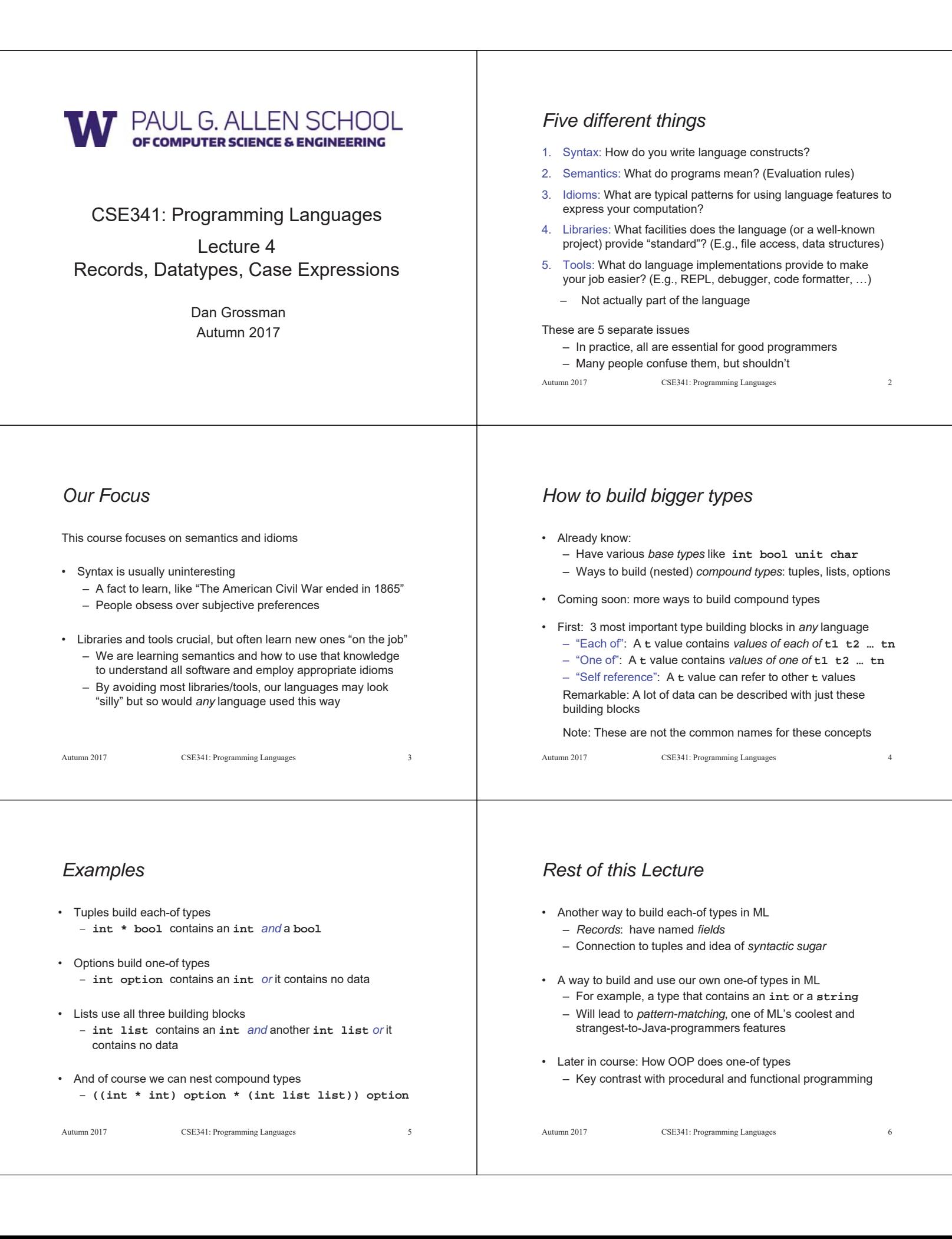

# *Records*

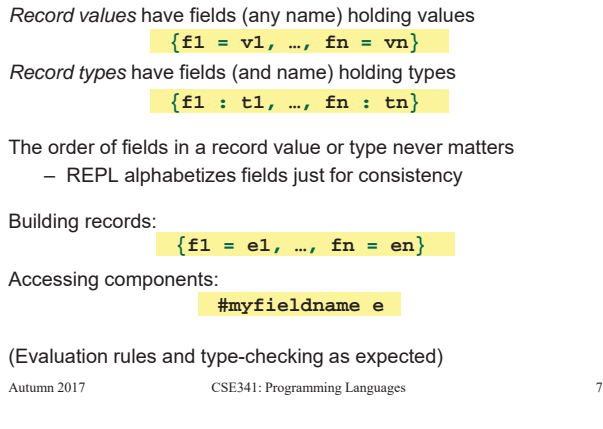

# *By name vs. by position*

- Little difference between **(4,7,9)** and **{f=4,g=7,h=9}**
	- Tuples a little shorter
	- Records a little easier to remember "what is where"
	- Generally a matter of taste, but for many (6? 8? 12?) fields, a record is usually a better choice
- A common decision for a construct's syntax is whether to refer to things *by position* (as in tuples) or *by some (field) name* (as with records)
	- A common hybrid is like with Java method arguments (and ML functions as used so far):
		- Caller uses *position*
		- Callee uses *variables*
		- Could totally do it differently; some languages have

Autumn 2017 CSE341: Programming Languages

## *Syntactic sugar*

"Tuples are just syntactic sugar for records with fields named 1, 2, … n"

- *Syntactic*: Can describe the semantics entirely by the corresponding record syntax
- *Sugar*: They make the language sweeter  $\circledcirc$

Will see many more examples of syntactic sugar

- They simplify *understanding* the language
- They simplify *implementing* the language
- Why? Because there are fewer semantics to worry about even though we have the syntactic convenience of tuples

Another example we saw: **andalso** and **orelse** vs. **if then else**

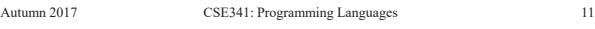

## *Example*

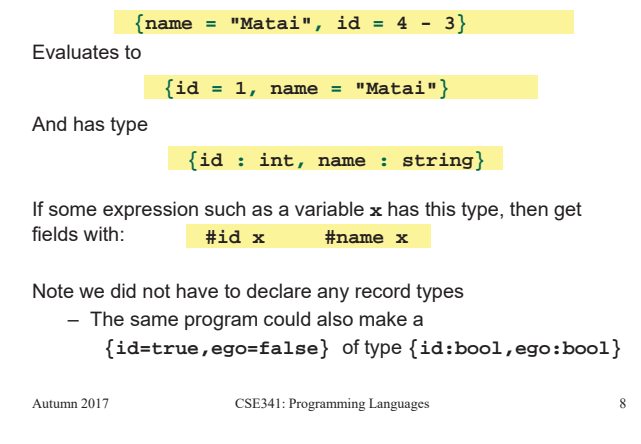

# *The truth about tuples*

Previous lecture gave tuples syntax, type-checking rules, and evaluation rules

But we could have done this instead:

- Tuple syntax is just a different way to write certain records
- **(e1,…,en)** is another way of writing **{1=e1,…,n=en}**
- **t1\*…\*tn** is another way of writing **{1:t1,…,n:tn}**
- In other words, records with field names 1, 2, …

In fact, this is how ML actually defines tuples

- Other than special syntax in programs and printing, they don't exist
- You really can write **{1=4,2=7,3=9}**, but it's bad style

Autumn 2017 CSE341: Programming Languages 10

- *Datatype bindings*
- A "strange" (?) and totally awesome (!) way to make one-of types: – A **datatype** binding

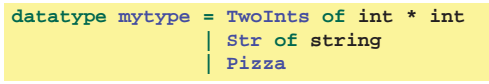

- Adds a new type **mytype** to the environment
- Adds *constructors* to the environment: **TwoInts**, **Str**, and **Pizza** • A constructor is (among other things), a function that makes
- values of the new type (or is a value of the new type):
	- **TwoInts : int \* int -> mytype**
	- **Str : string -> mytype**
	- **Pizza : mytype**

### *The values we make* • Any value of type **mytype** is made from *one of* the constructors • The value contains: í A "tag" for "which constructor" (e.g., **TwoInts**) í The corresponding data (e.g., **(7,9)**) - Examples: í **TwoInts(3+4,5+4)** evaluates to **TwoInts(7,9)** í **Str(if true then "hi" else "bye")** evaluates to **Str("hi")** í **Pizza** is a value Autumn 2017 CSE341: Programming Languages 13 **datatype mytype = TwoInts of int \* int | Str of string | Pizza** *Using them* So we know how to *build* datatype values; need to *access* them There are *two* aspects to accessing a datatype value 1. Check what *variant* it is (what constructor made it) 2. Extract the *data* (if that variant has any) Notice how our other one-of types used functions for this: • **null** and **isSome** check variants • **hd**, **tl**, and **valOf** extract data (raise exception on wrong variant) ML *could* have done the same for datatype bindings – For example, functions like "isStr" and "getStrData" – Instead it did something better Autumn 2017 CSE341: Programming Languages 14

## *Case*

ML combines the two aspects of accessing a one-of value with a *case expression* and *pattern-matching*

– Pattern-matching much more general/powerful (Lecture 5)

#### Example:

**fun f x = (\* f has type mytype -> int \*) case x of Pizza => 3 | TwoInts(i1,i2) => i1+i2 | Str s => String.size s**

- A multi-branch conditional to pick branch based on variant
- Extracts data and binds to variables local to that branch
- Type-checking: all branches must have same type
- Evaluation: evaluate between **case** … **of** and the right branch

Autumn 2017 CSE341: Programming Languages 15

*Patterns*

In general the syntax is:

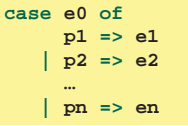

For today, each *pattern* is a constructor name followed by the right number of variables (i.e., **C** or **C x** or **C(x,y)** or …)

- Syntactically most patterns (all today) look like expressions
- But patterns are not expressions
	- We do not evaluate them
	- We see if the result of **e0** *matches* them

Autumn 2017 CSE341: Programming Languages 16

# *Why this way is better*

0. You can use pattern-matching to write your own testing and data-extractions functions if you must

- But do not do that on your homework
- 1. You cannot forget a case (inexhaustive pattern-match warning)
- 2. You cannot duplicate a case (a type-checking error)
- 3. You will not forget to test the variant correctly and get an exception (like **hd []**)
- 4. Pattern-matching can be generalized and made more powerful, leading to elegant and concise code

Autumn 2017 CSE341: Programming Languages 17